Jahrgang 2003 *Gewerbliche Lehrabschlussprüfungen Multimediaelektroniker / Multimediaelektronikerin*

Berufskenntnisse schriftlich **Basiswissen IT**

.................................................................................................

Vorname

Name Kandidatennummer

...............................................................

.............................................................. Datum

# *K A N D I D A T E N V O R L A G E*

.................................................................................................

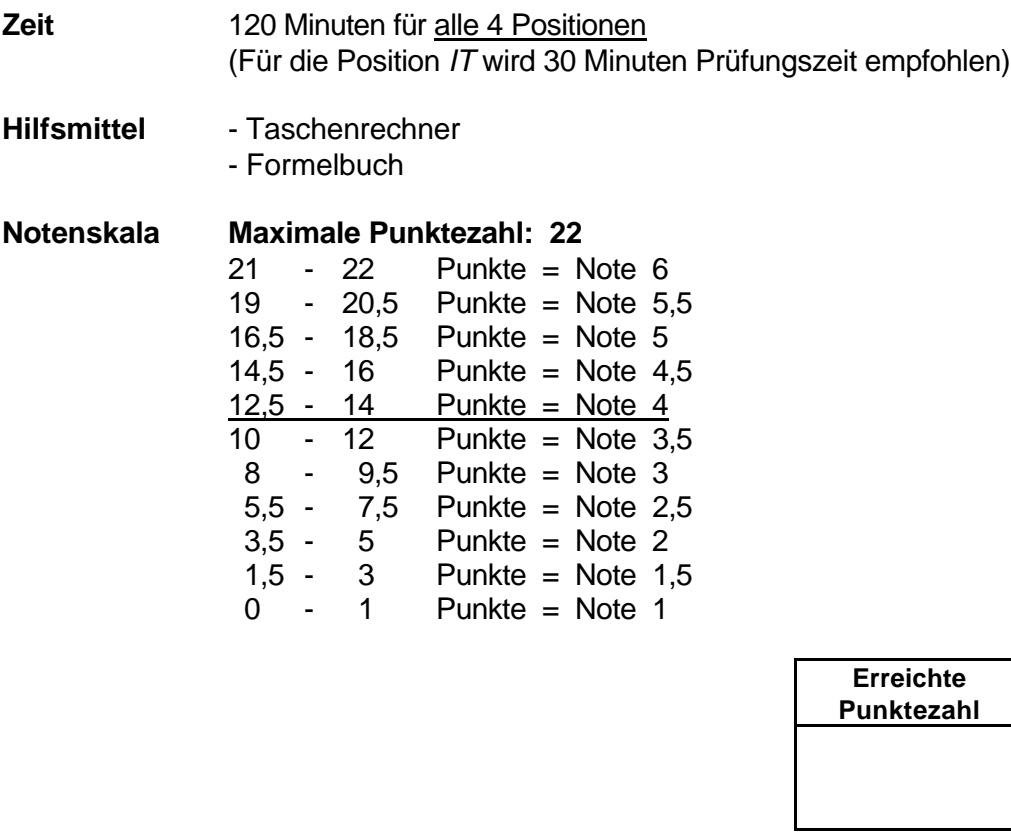

Name der Experten (Blockschrift) Unterschrift der Experten

**Note**

............................................................................................. ..........................................................................................

............................................................................................. ..........................................................................................

*Sperrfrist: Diese Prüfungsaufgaben dürfen nicht vor dem 1. September 2004 zu Übungszwecken verwendet werden !*

Erarbeitet durch: Arbeitsgruppe Lehrabschlussprüfungsfragen im Beruf MultimediaelektronikerIn Herausgeber: DBK, Deutschschweizerische Berufsbildungsämter-Konferenz, Luzern

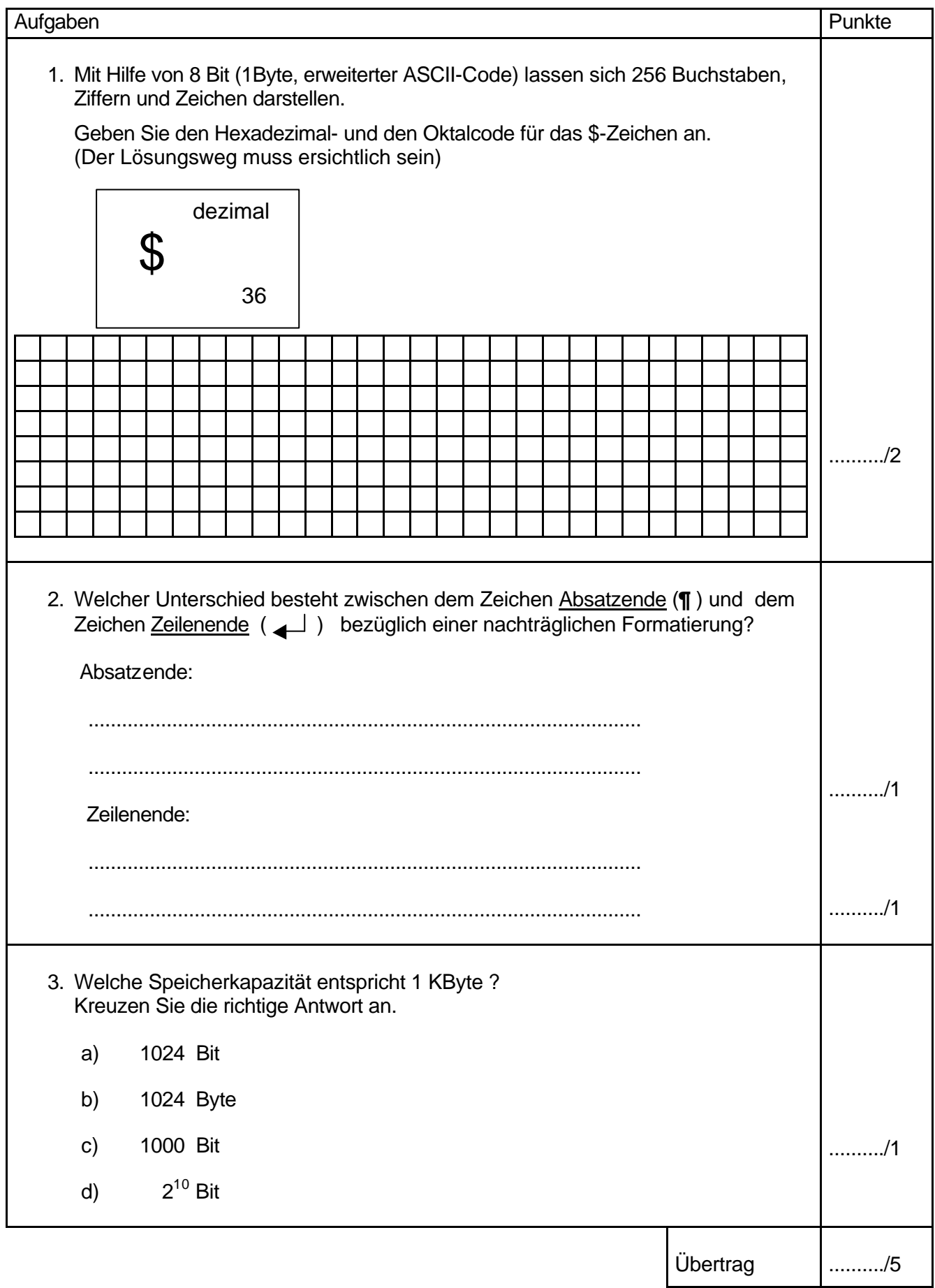

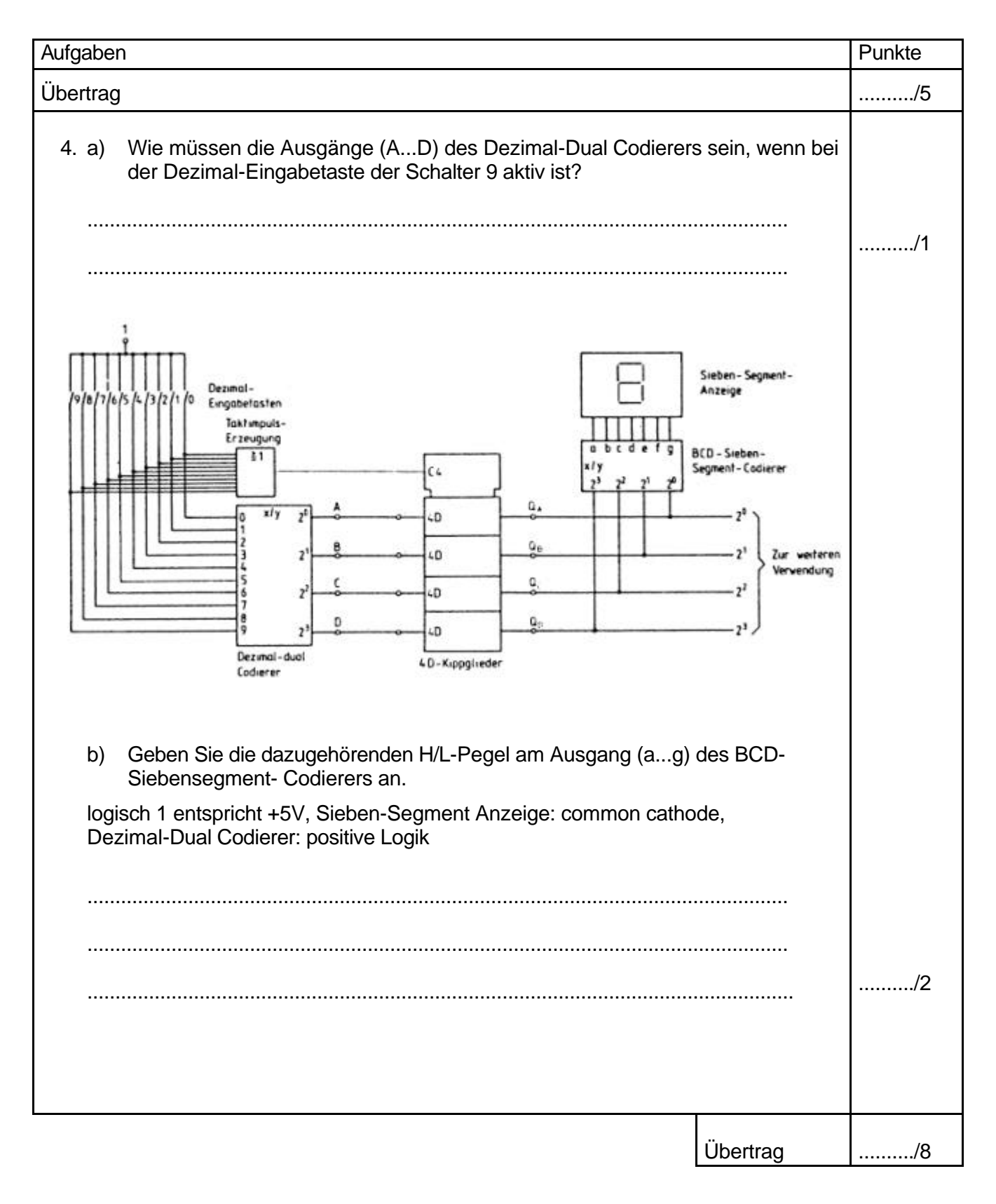

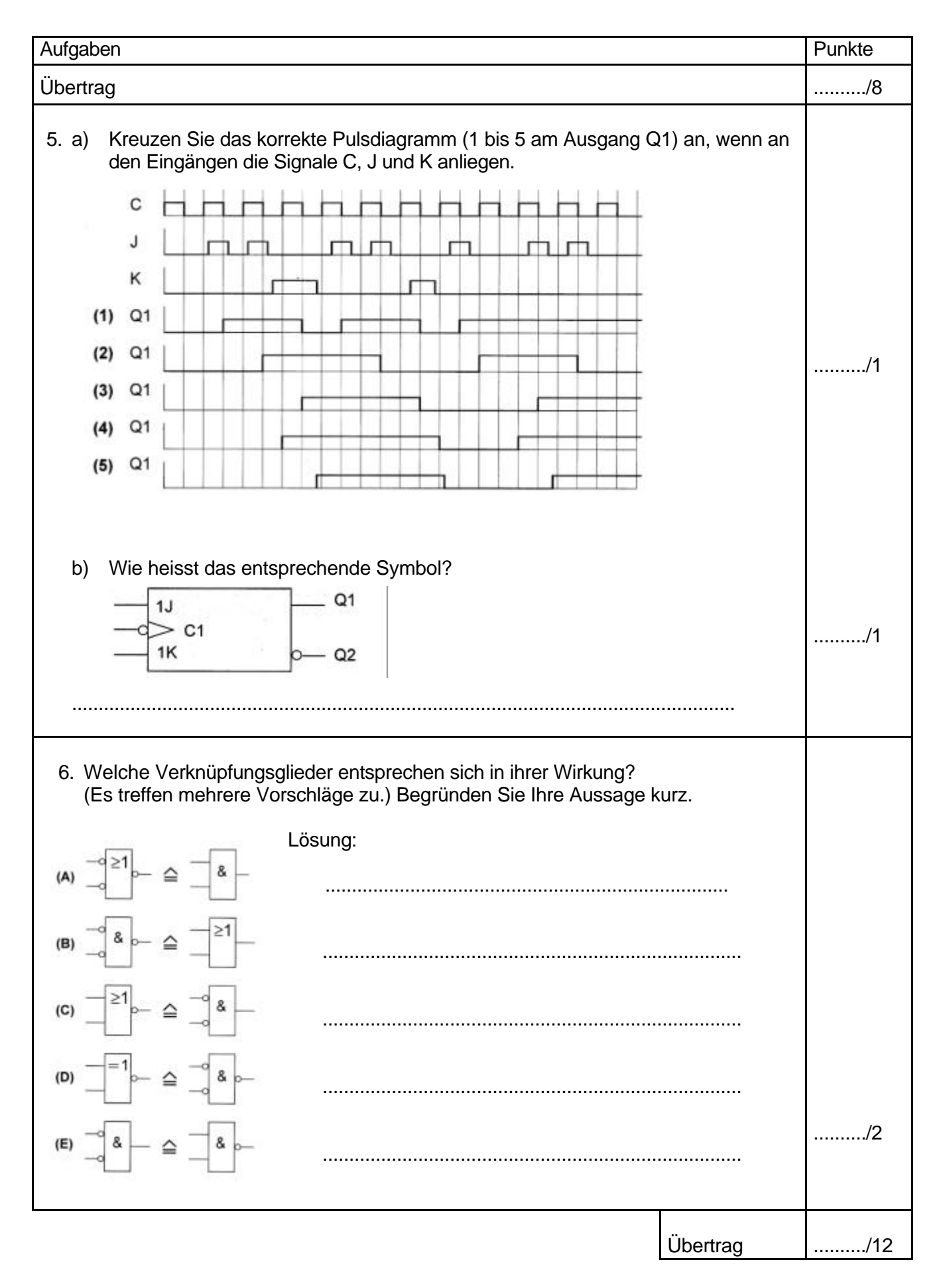

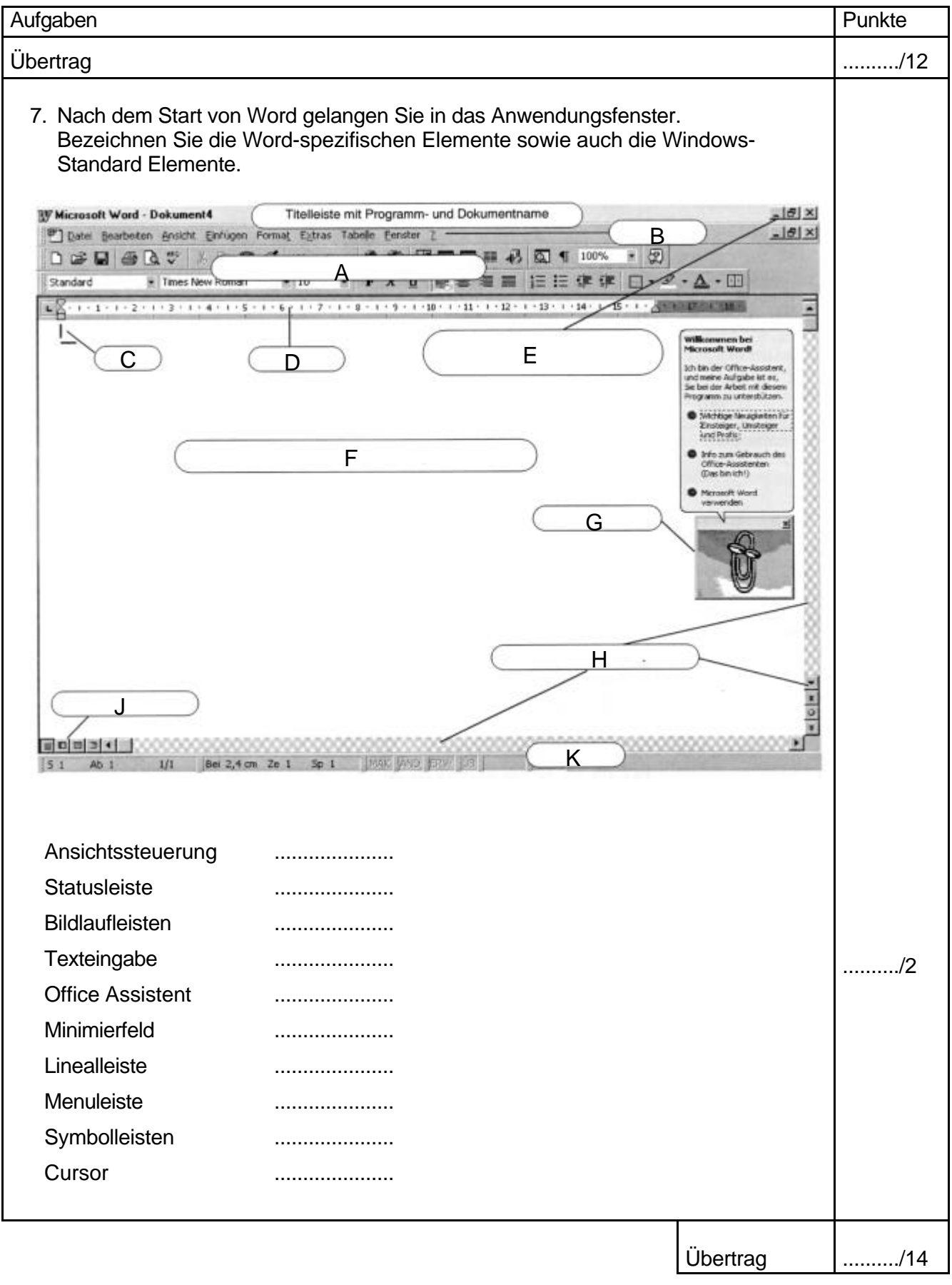

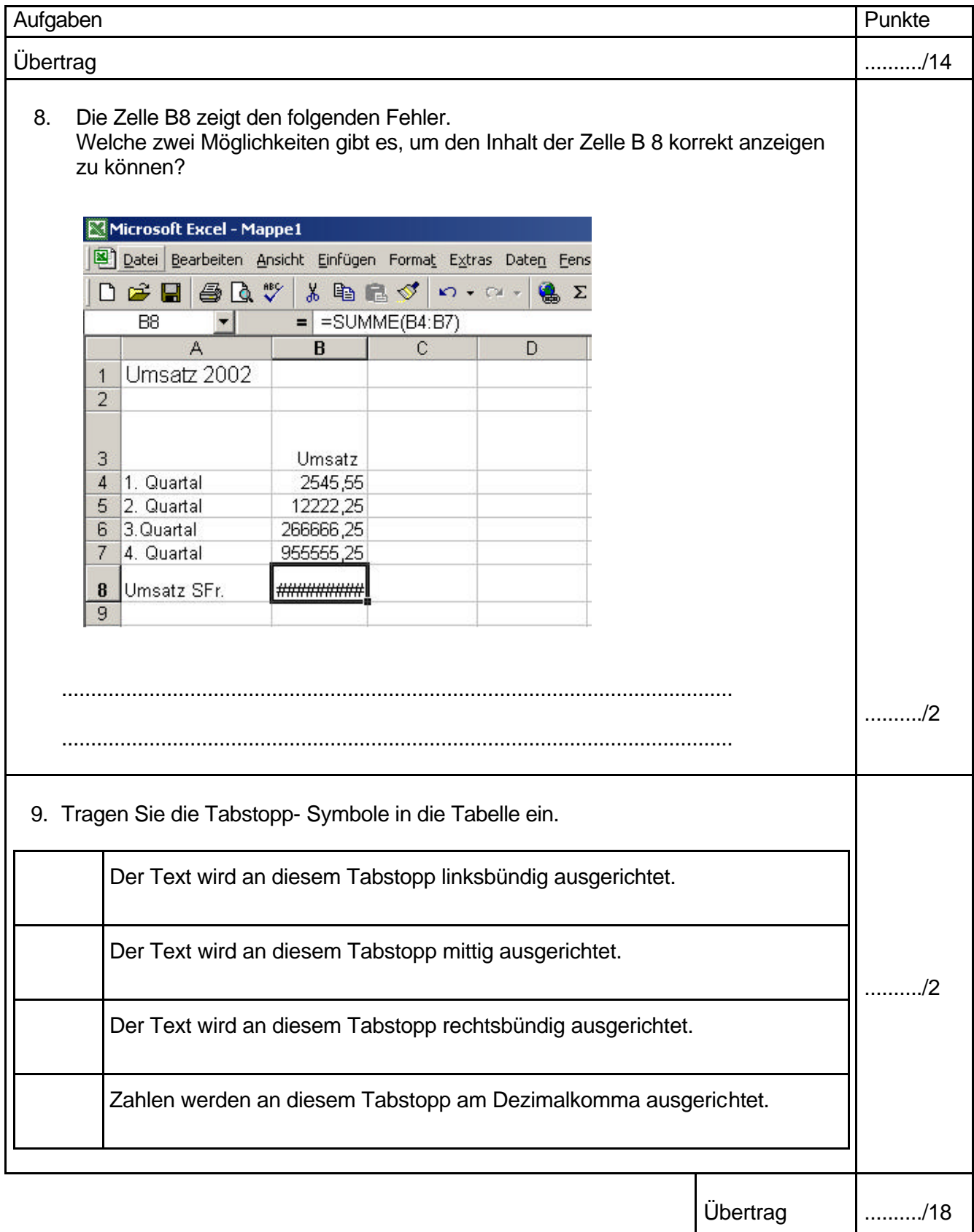

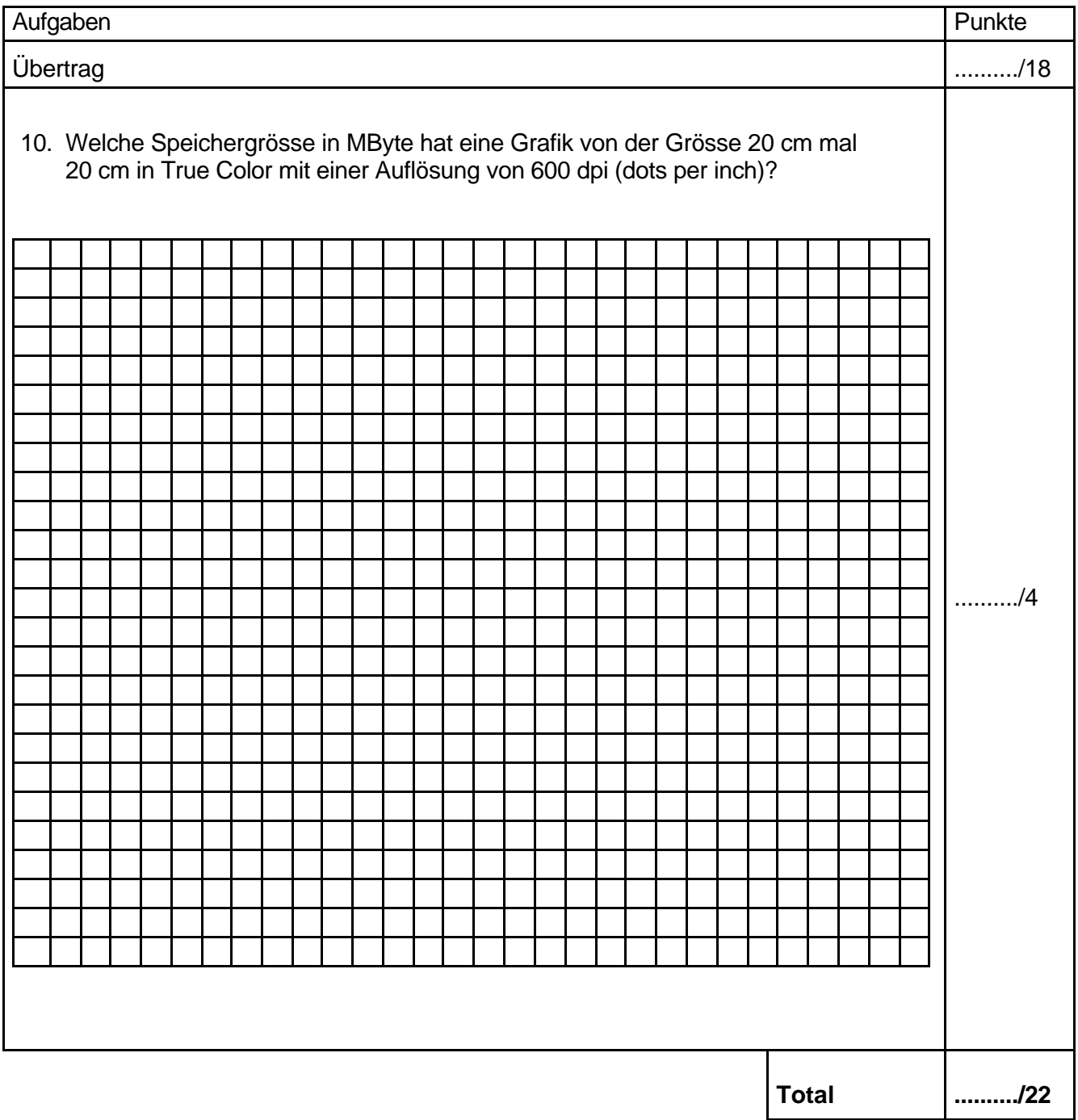